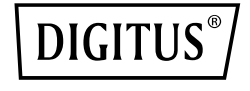

# **USB 3.0 HUB, 4-PORT, SCHALTBAR, ALUMINIUM GEHÄUSE**

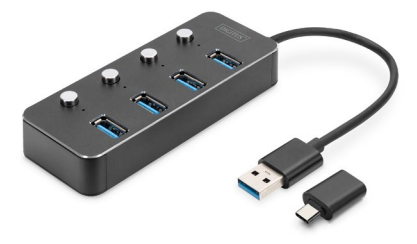

**Kurzanleitung zur Installation** DA-70247

# **1. Einleitung**

Der DIGITUS schaltbare USB 3.0 Hub ist die ideale Erweiterung für jeden Arbeitsplatz. Bis zu vier USB-Geräte können verbunden, gleichzeitig verwendet und einzeln ein oder ausgeschaltet werden, sodass der Einsatz von mehreren Eingabegeräten oder mobilen Speichergeräten an einem USB Port möglich. Die Datenübertragung erreichen eine Geschwindigkeit bis zu 5 Gbps und gewährleisten schnellsten Datenaustausch. Das Gehäuse besteht aus hochwertigem Aluminium.

## **2. Funktionen**

- 1. Der USB-Hub bietet bis zu 4 zusätzliche Anschlussmöglichkeiten für externe Festplatten, SSDs oder andere USB-Geräte an Ihrem PC, Notebook oder Tablet.
- 2. Jeder USB Anschluss verfügt über einen Ein/Ausschalter und eine LED Kontrollleuchte, häufiges Ein/Ausstecken von angeschlossenen Geräten entfällt.
- 3. Dank dem Super-Speed USB 3.0 Standard sind schnelle Daten-Übertragungsraten mit bis zu 5 GBit/s möglich - Durch die Abwärts-Kompatibilität werden auch USB 2.0 & USB 1.1 unterstützt
- 4. Kompatibel mit vielen Betriebssystemen z.B. MacOS, Windows, Linux
- 5. Plug & Play Einstecken und sofort starten, keine Installation notwendig

### **3. Verpackungsinhalt**

- **1x USB HUB**
- 1x USB A auf USB Type-C Adapter<br>• 1y Bedienungsanleitung
- 1x Bedienungsanleitung

# **4. Spezifikation**

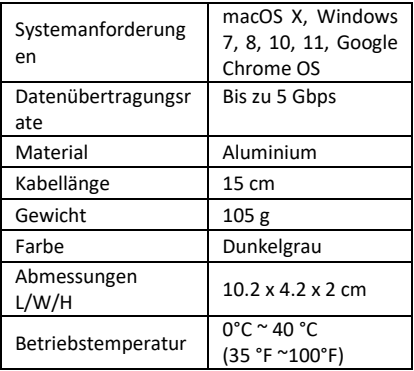

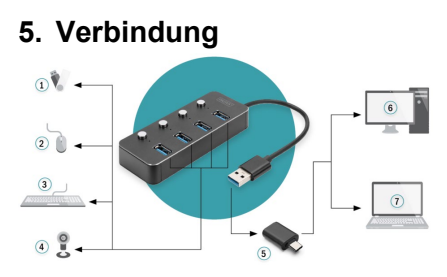

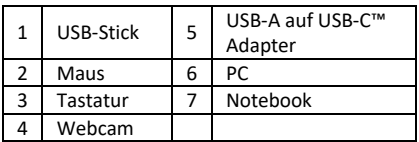

## **6. Einbau**

Windows XP/7/8/10/11, Mac9.1 oder höher

- 1. Schalten Sie Ihren Computer ein und warten Sie, bis das System gebootet hat.
- 2. Verbinden Sie den USB-Stecker mit Ihrem Computer
- 3. Verbinden Sie die USB-Stecker der Peripheriegeräte (Drucker, Scanner usw.) mit dem USB-Hub und schalten Sie das angeschlossene Gerät ein/aus.

Die Assmann Electronic GmbH erklärt hiermit, dass die Konformitätserklärung Teil des Lieferumfangs ist. Falls die Konformitätserklärung fehlt, können Sie diese per Post unter der unten angegebenen Herstelleradresse anfordern.

#### **www.assmann.com**

ASSMANN Electronic GmbH Auf dem Schüffel 3 58513 Lüdenscheid Deutschland

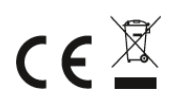